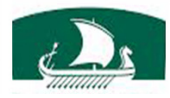

LEBANESE AMERICAN UNIVERSITY

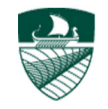

**Department of Electrical and Computer Engineering** 

# **Engineering Programming**

COE 212

Fall 2014 *Instructor: Joe Tekli* 

Quiz 1 – G1

10 minutes

**Student name & ID:**…………………………………………………………………………………

## Problem I: Short **True** of **False** questions (2.5 pts)

- 1. The following assignment statement is a valid Java statement: int Void  $= 32;$ Answer: **True** False
- 2. A conversion from byte to float is a widening conversion. Answer: **True** False
- 3. Floating point values that appear in a Java program are known as floating point literals and they are of type float by default. Answer: True **False**
- 4. Any variable in Java declared as final becomes a Java reserved word. Answer: True **False**
- 5. After running the code shown below, the value stored in variable  $x$  is: 3 int  $x = 3$ ;  $x = x + x * x / x - x;$ Answer: **True** False

Problem II: Multiple choice questions (3 pts)

For each of the following questions, choose the **single** right answer.

- 1. The .class extension on a file means that the file:
	- a. contains Java source code
	- b. is produced by the Java interpreter
	- **c. is produced by the Java compiler**
	- d. Both (a) and (c)

2. If you want to output the text "hi there", including the quote marks, which of the following could do that?

```
a. System.out.print(\""hi there\"");
```

```
b. System.out.print("\"hi" + "there"\");
```
- c. System.out.print("\"hi" + "there\"");
- **d. None of the above**
- 3. Given that  $a = bx^2 + 5$ ; which of the following is a valid Java statement for this equation?

```
a. int a = b * x^2 + 5;
b. double a = (double) (b * x * x + 5);
c. double a = b (x * x) + 5.0;
```
d. None of the above

#### Problem III: Long **True** of **False** questions (1.5 pts)

- 1. Which of the following are **false:** 
	- **a. After running the code shown below, the value stored in the variable y is 13**
		- **int y = 7; y = --y + y;**
	- **b. The output of the following statement is: 4.5 System.out.print((double) (9/2));**
	- c. The following expressions results in a value of zero:  $16 \div 4 \div 4$
	- **d. When executing the following statement: System.out.println("50 plus 25 is " + 50 + 25); The output on-screen is: 50 plus 25 is 75**

### Problem IV: Code Analysis (3 pts)

For each of the following code fragments, what is the value of  $x$  after the statements are executed?

```
(1) double val1 = 23.5;
  double val2 = val1*100;double x = val2 - (int) val1*100;Answer: x= 50.0 
(2) int m = 18, n = 4;
  double x = (-m)/(++n);
  x == m n :Answer: x= 5.0
```
#### **Good luck!**